# FIGnition User Manual

# **Contents**

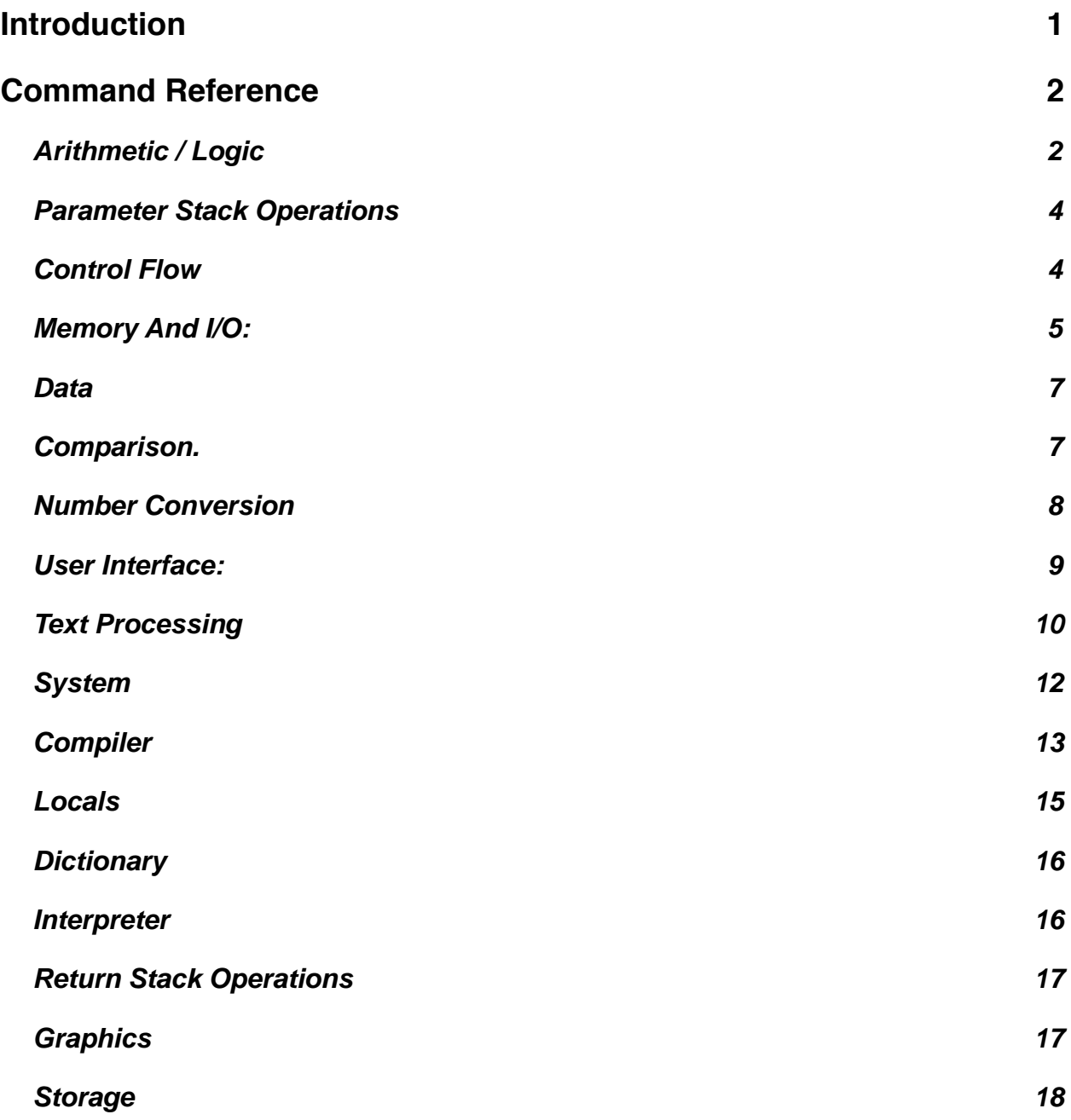

# <span id="page-0-0"></span>**Introduction**

FIGnition contains around 200 built-in commands in its version of Forth; divided into 17 categories. The Quick Reference lists the commands that are available; the Command Reference provides usage details for all the commands. The Programming Topics,Hardware reference and Cookbook are yet to be added.

# <span id="page-1-0"></span>**Command Reference**

### <span id="page-1-1"></span>**Arithmetic / Logic**

FIGnition has an extensive set of integer arithmetic operations. They normally work with 16-bit numbers, which are stored in the Data Stack in internal AVR memory, but some operations handle 32-bit numbers; stored as a pair of 16-bit numbers with the most significant 16-bits upper most in the stack. The top value of the stack is held in an AVR register (not on the data stack) to increase performance. Most operations either operate on the top item in the stack or the top two items in the stack, returning a single value.

Most Forth Arithmetic operations are fairly conventional; there's normal arithmetic, including unary negation and logical operations. Some operations are included because they're fast, special cases. 1+ and 1- are faster than 1 + and 1 - .

There are a large number of division and modulus permutations of instructions in FIGnition. There are two main reasons for this.

- **1.** Standard low-level division algorithms naturally return both the modulus and division result and surprisingly often you have a use for both. Therefore it makes sense to include the combined operation.
- **2.** Variants of division and modulus are used extensively when converting numbers to text.

Some operation operate on two or three items on the stack, returning one or two values.

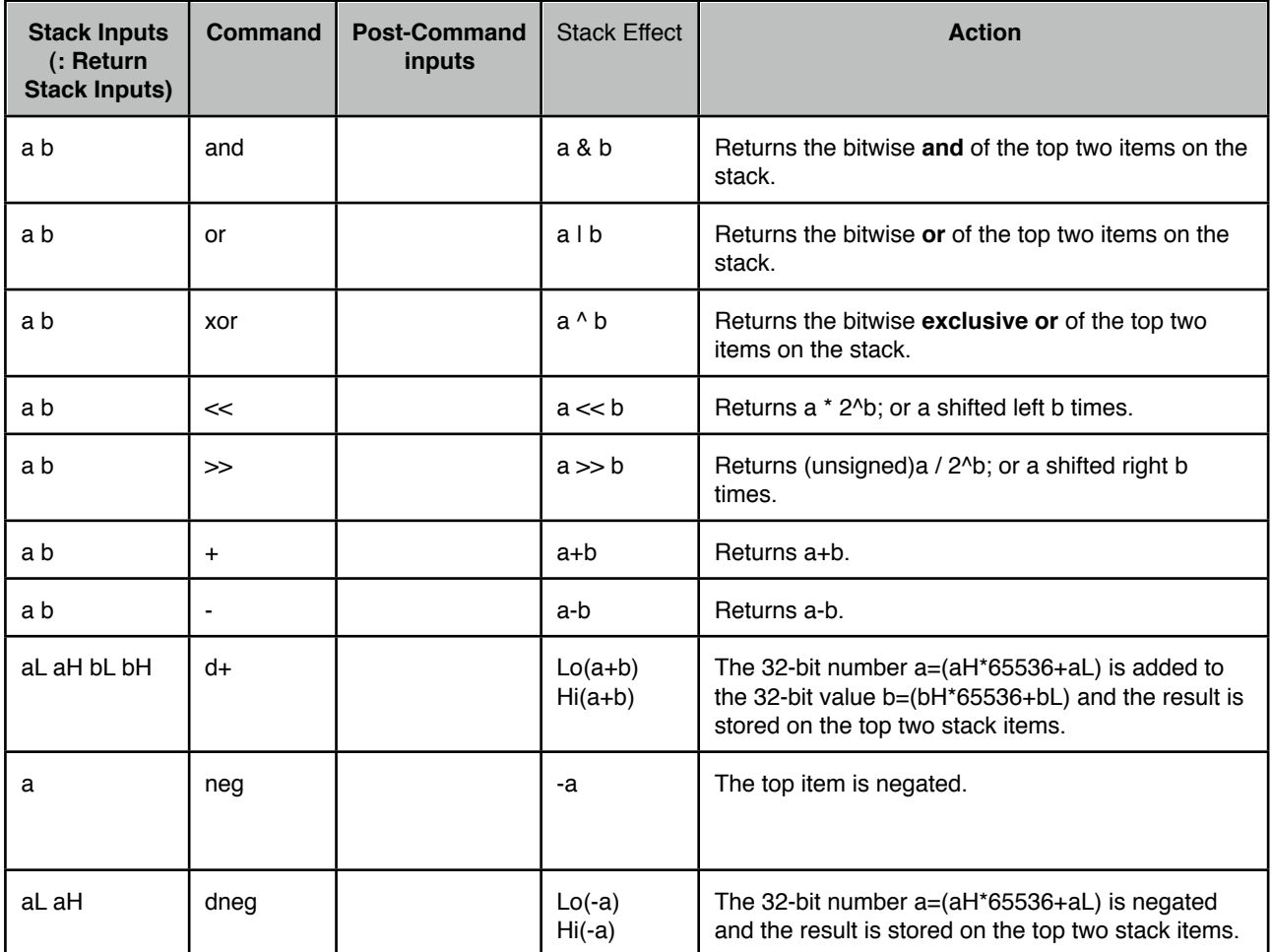

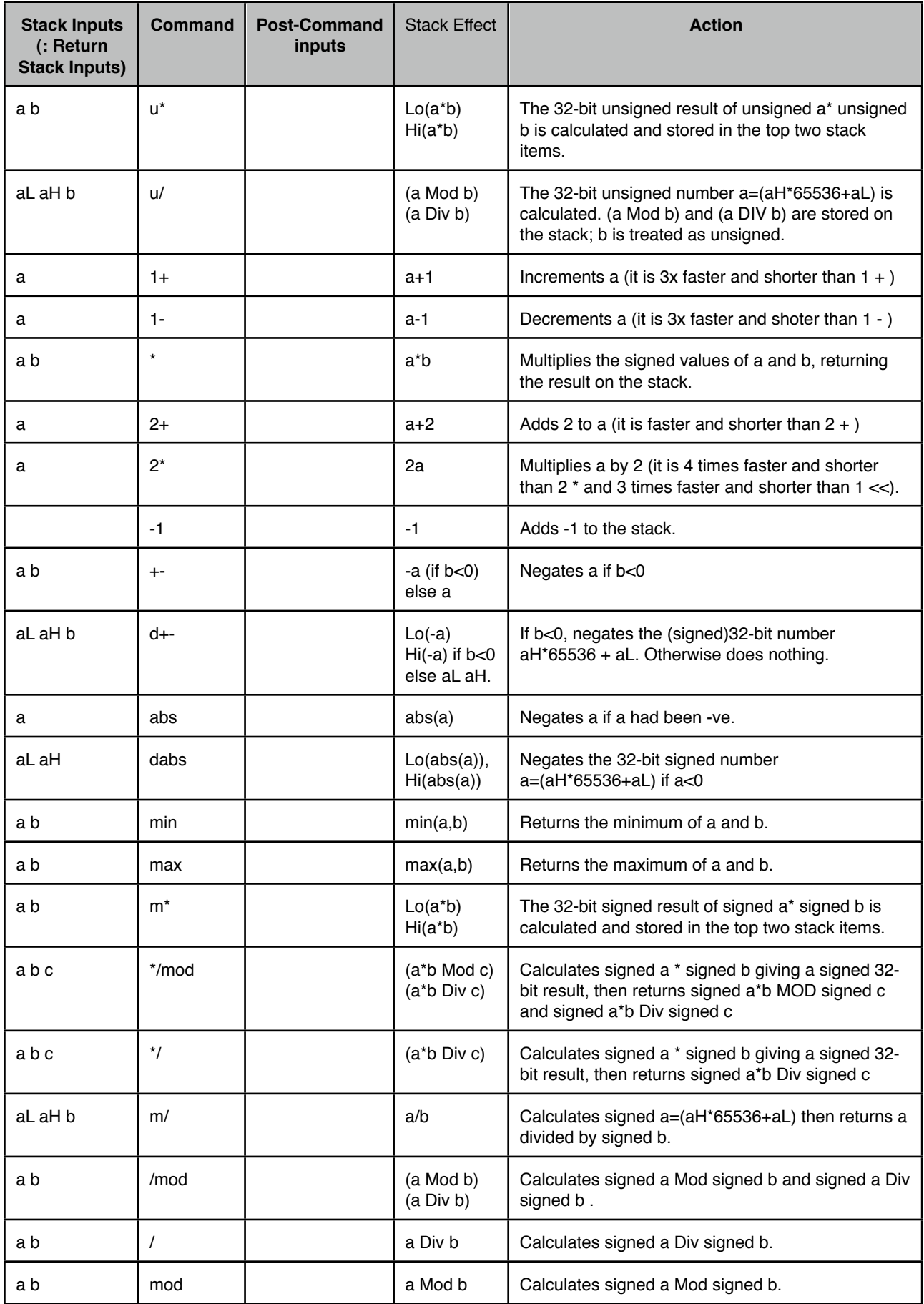

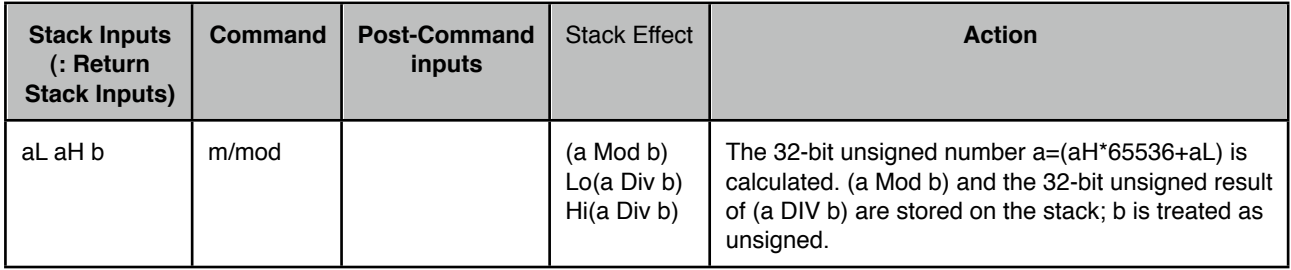

#### <span id="page-3-0"></span>**Parameter Stack Operations**

FIGnition includes a limited set of stack operations; and importantly doesn't include **pick** and **roll** . The normal practice with FIGnition is to use > r and r>.

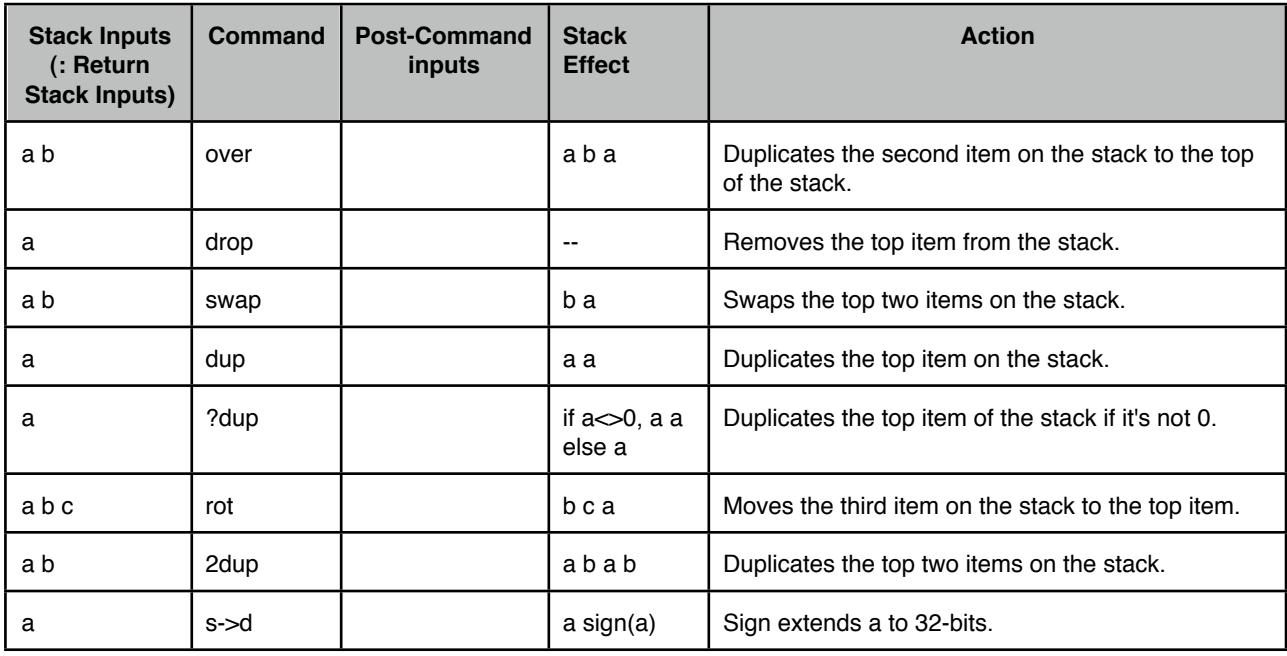

### <span id="page-3-1"></span>**Control Flow**

FIgnition's Forth contains a standard set of Forth commands for loops and conditional execution.

**do .. Loops** are loops where you know beforehand how many times you need to repeat it.

do ... loop always loops to one less than the limit. This means that it treats loop ranges as unsigned and countdown loops aren't possible.

 $do \ldots n$  +loop always loops until the counter crosses the boundary of the loop's limit. Because +loop is defined as crossing a boundary, it's possible to do create backwards loops, e.g. -10 1 do i . -1 +loop .

**begin** loops are loops where you want to keep looping round until a criteria is met.

**begin** commands condition **until** loops always execute at least once, because the condition occurs at the very end of the loop, after all the commands have been executed.

**begin** condition **while** commands **repeat** loops test the condition before the commands are executed, and thus the commands may be executed 0 or more times.

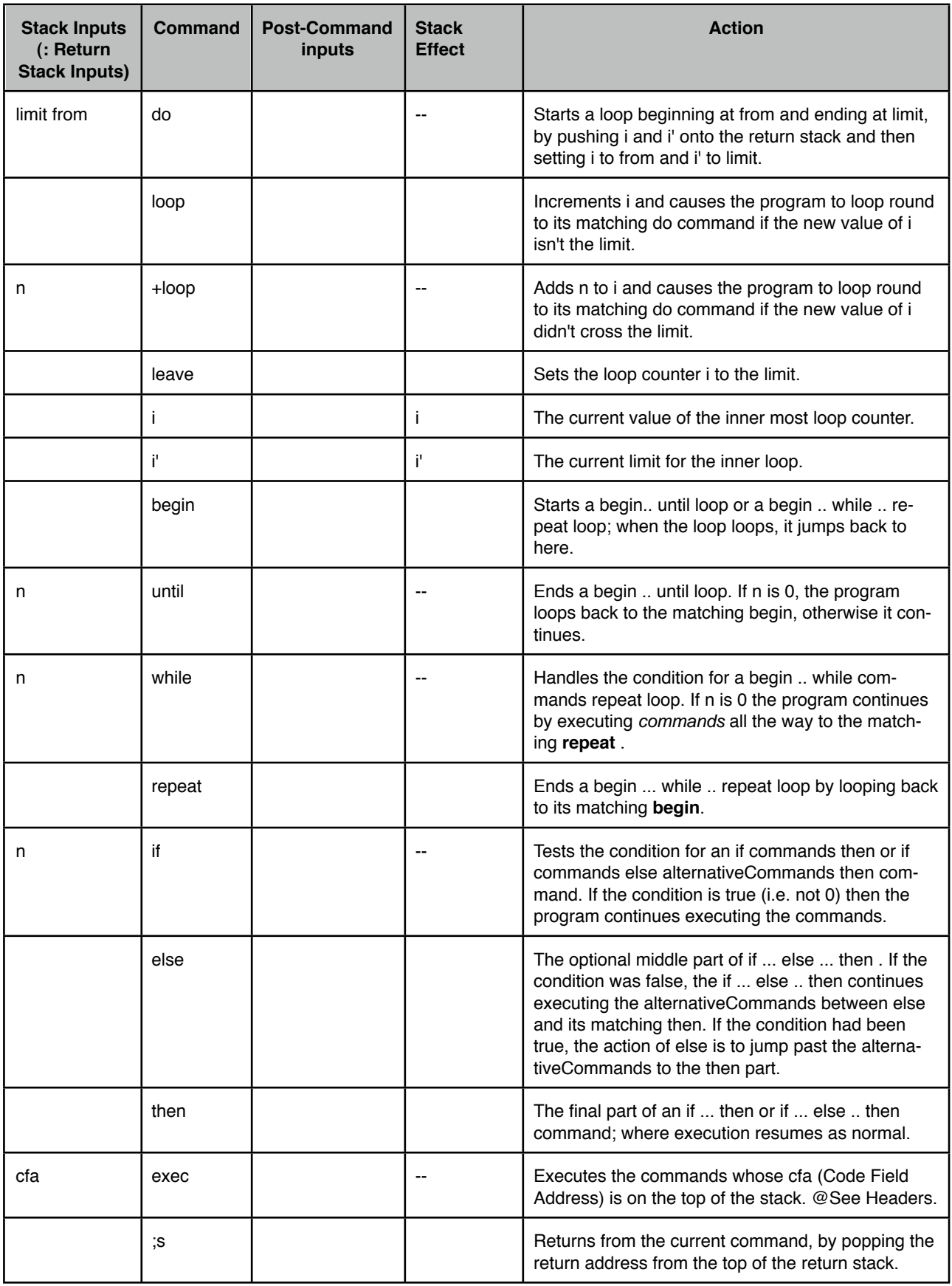

## <span id="page-4-0"></span>**Memory And I/O:**

FIGnition uses both external Memory (Serial Ram) and internal memory belonging to the AVR Microcontroller. Therefore it supports commands which read and write to both types of memory.

**Byte Order**: @ and ! access 16-bit values as big-endian numbers: the first byte of a **var** variable is the most significant byte. External RAM is accessed for addresses > 0x8000 and Internal Flash is accessed for addresses <0x8000. With internal RAM, the byte order is little-endian: the first byte of an internal 16-bit number is the least significant byte. This is true for both the return stack and the data stack and matches the natural order for an AVR. Most of the time, FIGnition's conversion from external big-endian 16-bit values and internal little-endian 16-bit values is done transparently, though sometimes you need to check.

**Block Memory Addressing**: When using cmove and fill, the memory map is different. Addresses in the range 0 to 0x0FFF are treated as internal RAM addresses; addresses in the range 0x1000 to 0x7FFF are Flash memory and 0x8000 to 0xFFFF are treated as external RAM addresses. This means that it's possible to copy between all types of memory using cmove and fill; however, the bottom 4Kb of Flash isn't accessible.

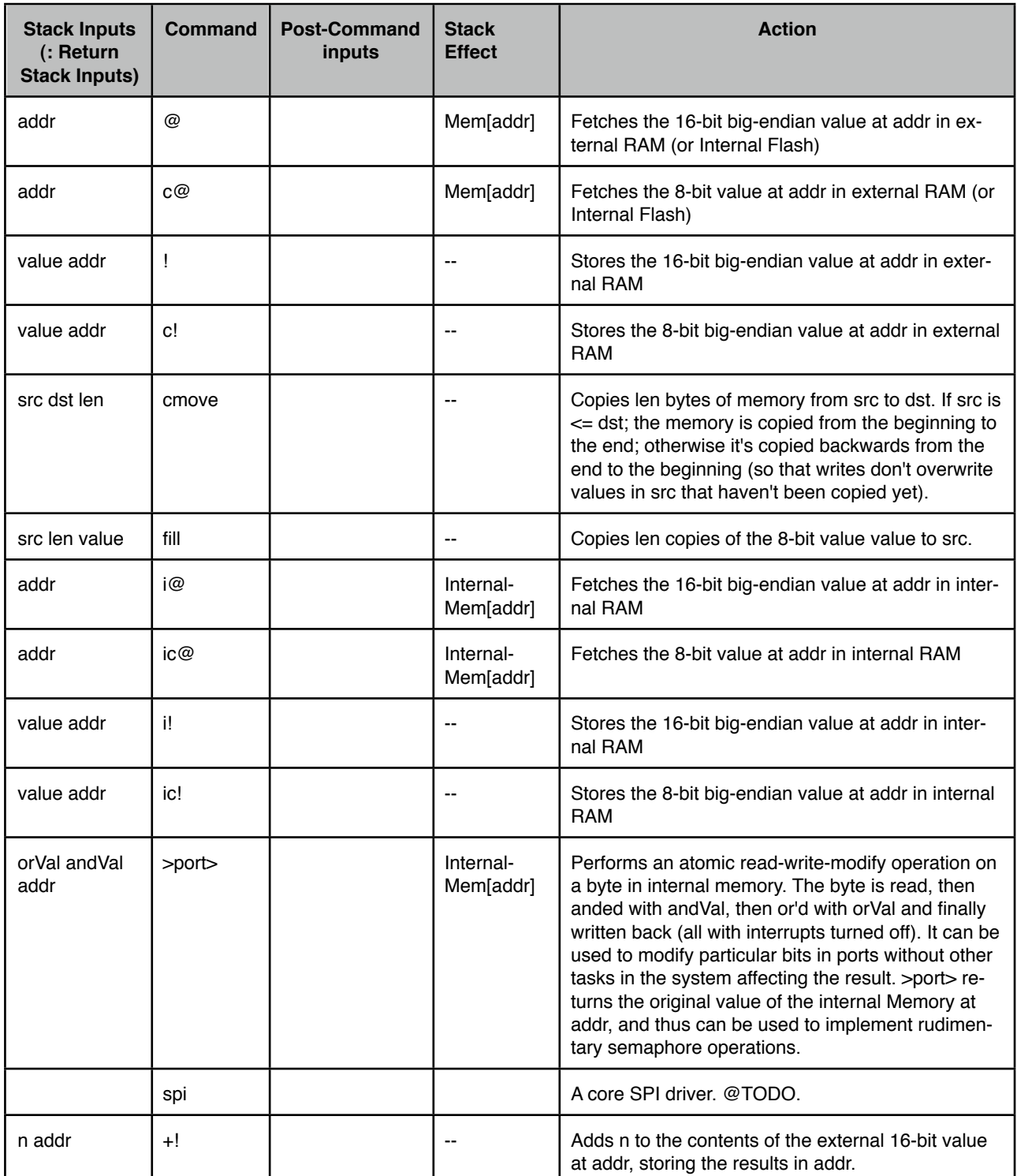

### <span id="page-6-0"></span>**Data**

FIGnition contains a number of words for creating items of data in external RAM. In addition, one dimensional array handling is supported.

[#1]. 10 arr stats 1000 5 stats ! ( stores 1000 at element 5 of the array stats) 5 stats @ . ( displays element 5 of stats i.e. 1000)

[#2]. 10 bytes bins 1000 5 bins c! ( stores the low byte of 1000 at element 5 of the array bins) 5 bins c@ . ( displays element 5 of bins i.e. 232)

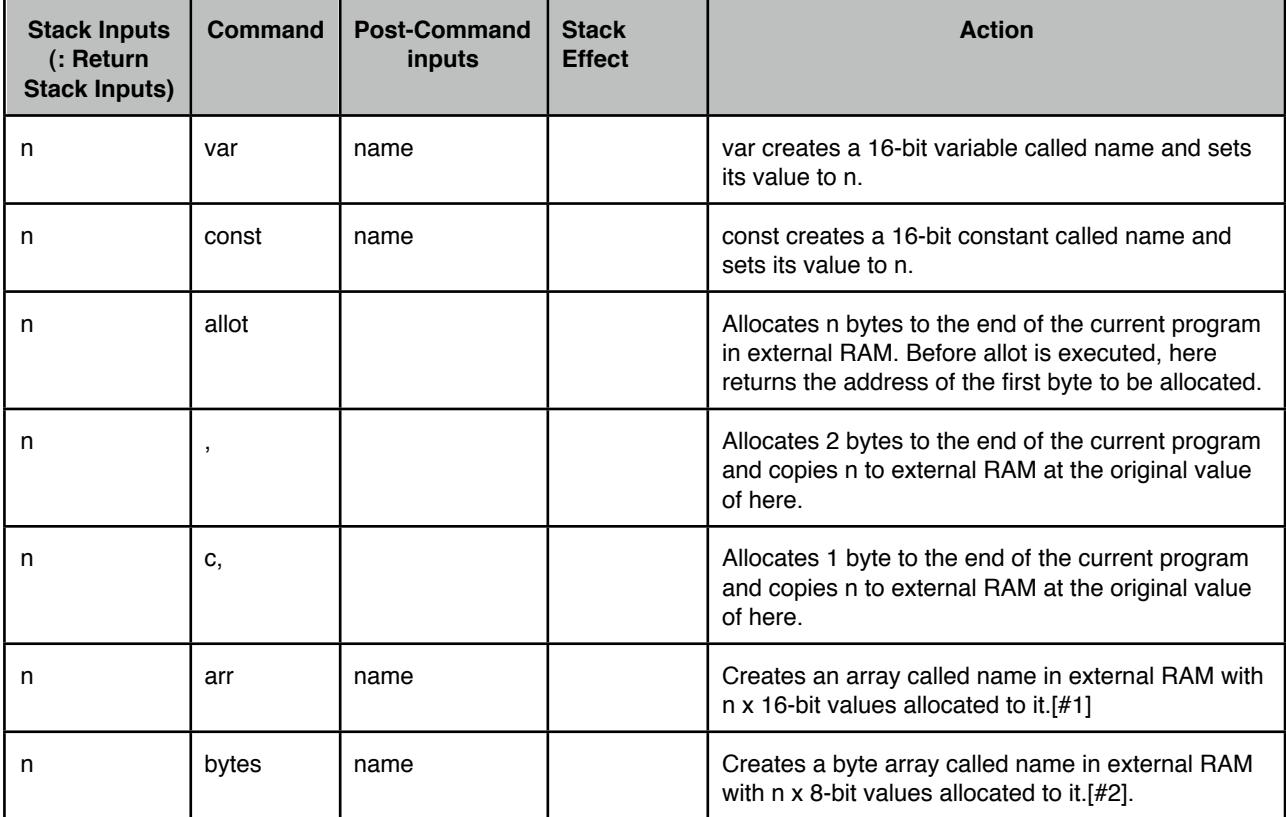

#### <span id="page-6-1"></span>**Comparison**.

Fignition contains a number of simple commands used to compare values on the stack.

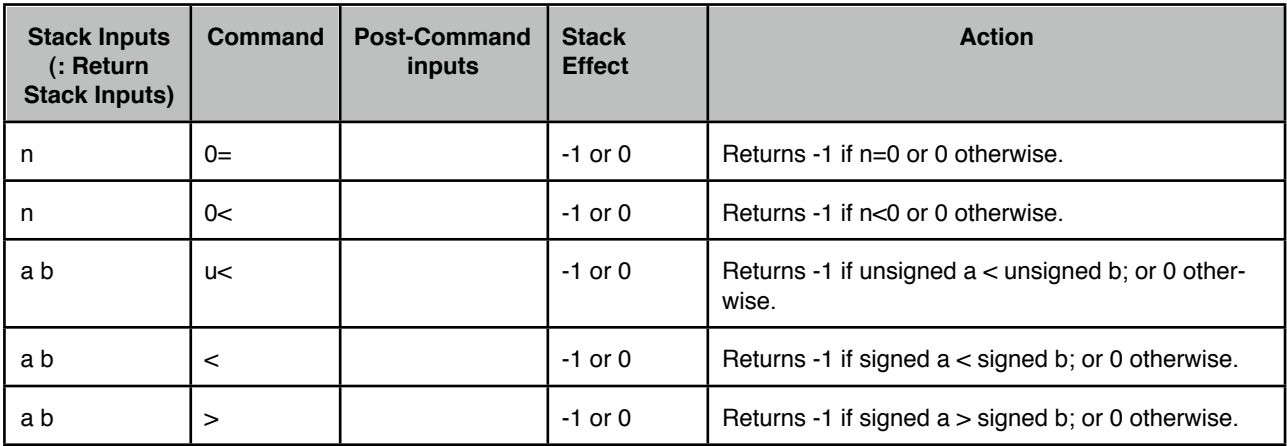

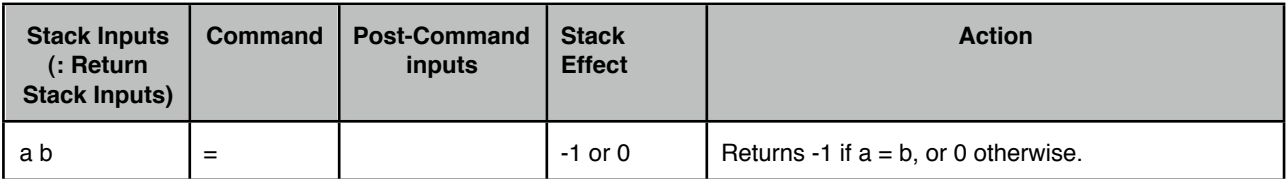

#### <span id="page-7-0"></span>**Number Conversion**

Standard Forth has extensive number conversion commands so that numbers may be displayed in a variety of formats and converted from a number of formats.

Setting the current number base. Forth provides two words for defining preset number bases: hex and decimal. By defining them as whole words, it avoids the problem that converting back to different number bases depends on the current base. For example, 10 base ! would normal set the base to base 10. However, if the computer was set to base 16, then 10 base ! would merely set the base back to 16 (because when you write 10 in base 16, it means 16).

[#1]. **<#**, **sign**, **hold**, **#**, **#s** and **#>** are used to generate formatted numbers.The process always involves starting with **<#** to set up number conversion in Forth. To actually convert numbers we need to provide a double-number on the stack (aL:aH) and numbers are always converted right-to-left; starting with the least significant digit. **#** converts the least significant single digit in aL:aH returning the new aL:aH . Thus, **#** can be used for fixed precision conversion. **#s** finishes off all the remaining digits. **#>** finishes the number conversion returning the address and length of the string (though the string can also be simply displayed using **".** ). Hold is used to insert specific characters into the string. Finally **sign** is for signed number conversion and expects sign, al., all to be on the stack.

For example, if n is an unsigned 16-bit value in 10ths of a second we could convert it to text with:

0 ( to make it 32-bit)  $\leq$   $\#$   $\#$  ( convert 10ths) asc . hold (insert decimal point)  $\#$ s ( finish digits) #> type

Or if we just wanted to display a 3 digit rev counter (and we know we never need more than 3 digits):

 $0 \leq # # # # ( generate 3 digits) # > type$ 

Would work (we don't need the **#s** here).

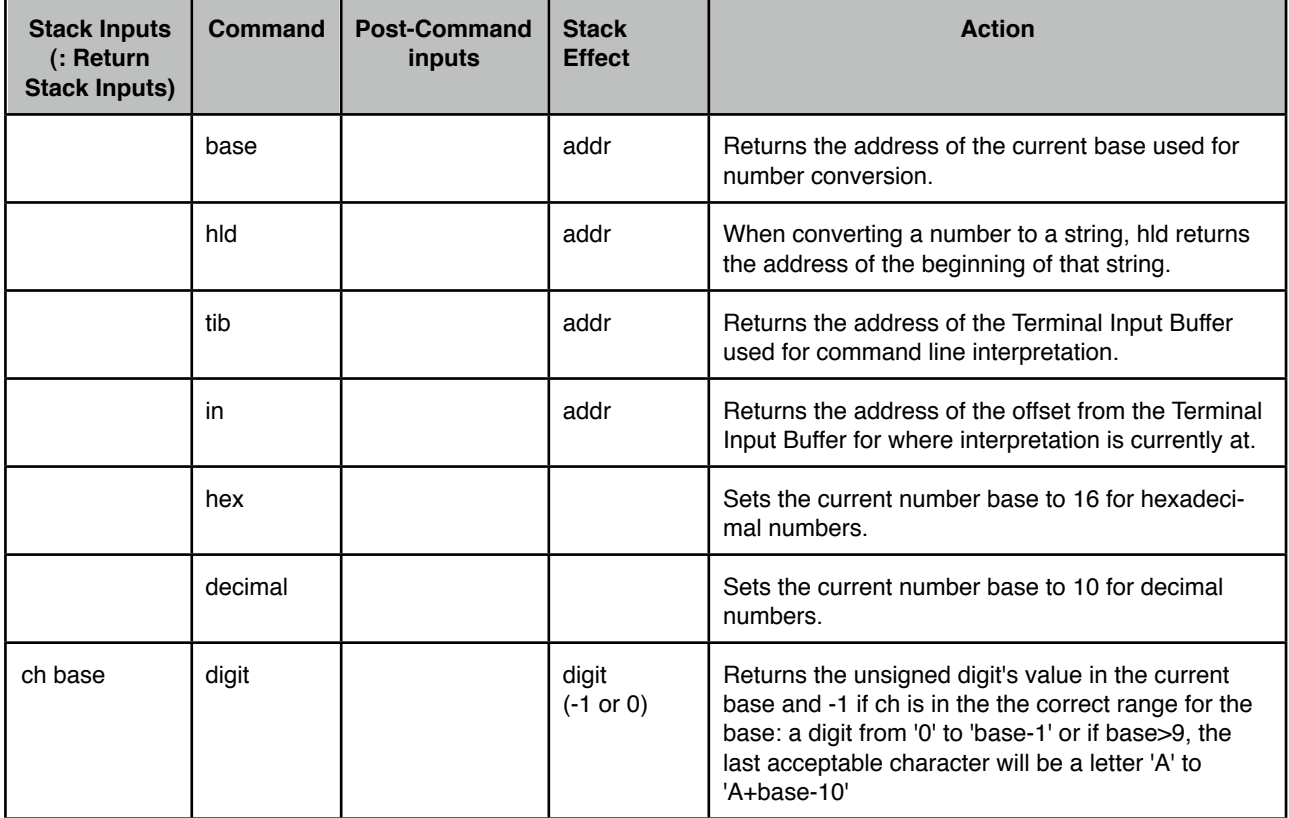

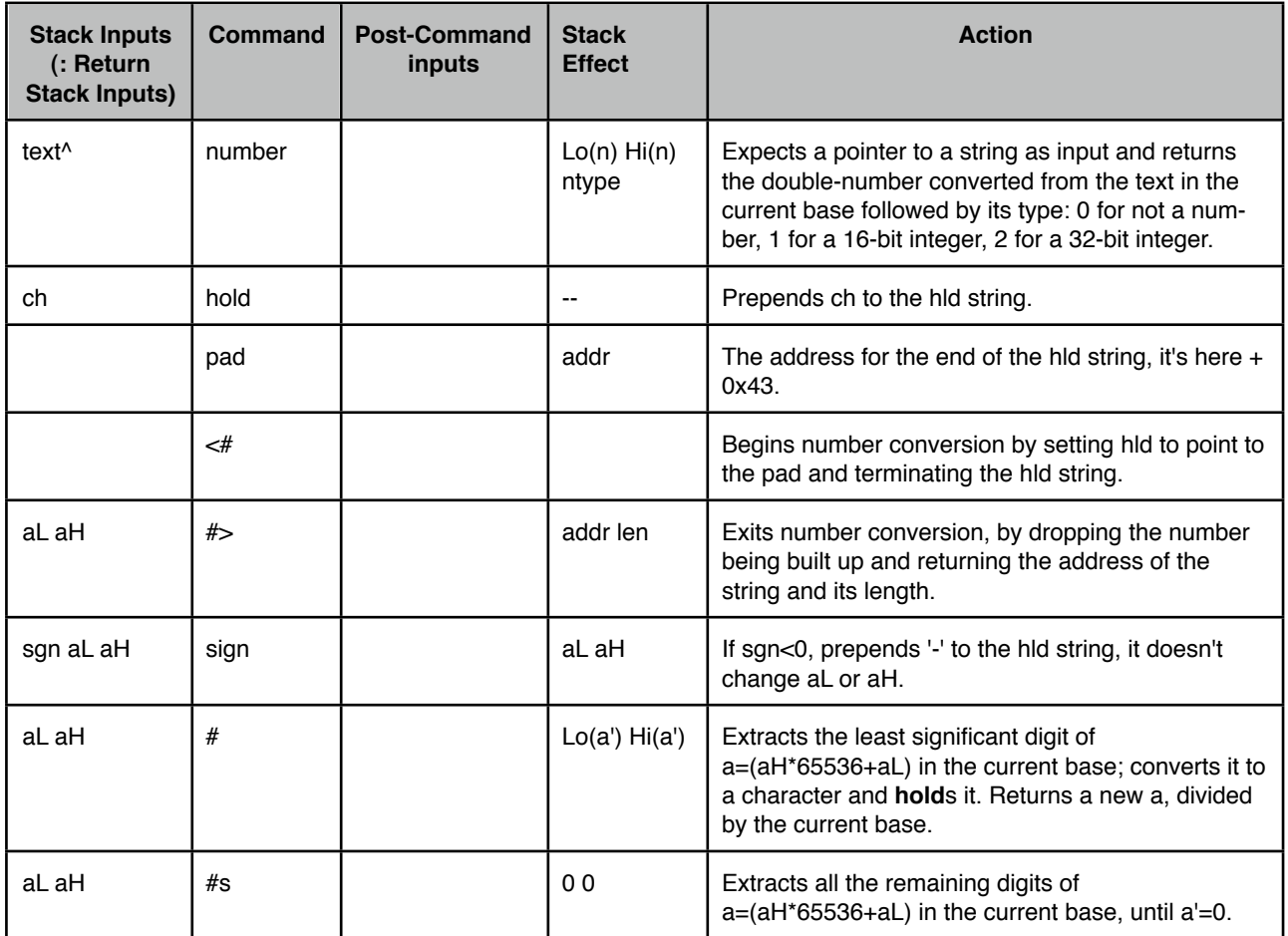

#### <span id="page-8-0"></span>**User Interface:**

FIGnition provides a number of commands for outputting text and numbers; and inputting them.

**Emit Notes**: Two characters are treated differently. 0 emit outputs nothing and doesn't move the cursor. 13 emit outputs a carriage return. Other characters in the range 1..15 output UDG characters 1..15. It's possible to override this behaviour by adding 256 to the character. Thus 256 emit outputs UDG 0 and 269 emit outputs UDG 13.

**At Notes**: In Text mode, at sets the character coordinate. In graphics mode it sets the pixel coordinate for displaying characters and setting the blitting position, thus  $8\,16\,at$  in graphics mode is equivalent to  $1\,2\,at$  in text mode. In addition, in hi-res mode at can be used twice to set the secondary pen coordinates and the primary pen coordinates for 2blt.

**.hex Notes**: .hex is a kernel routine which doesn't depend on the Forth system; it's much faster than . , but less flexible. It's also useful for debugging the Forth system itself.

Pause Notes: If n<0, Pause will wait for -n frames, but will exit early if the user presses a key (it doesn't return the keypress, you'll need to use inkey to read it). A pause of 32767 pauses for almost 11 minutes (PAL) or just over 9 minutes (NTSC).

**at> Notes:** at> is useful in text mode games for finding out what's on the screen at any given location, thus it's handy for collision detection.

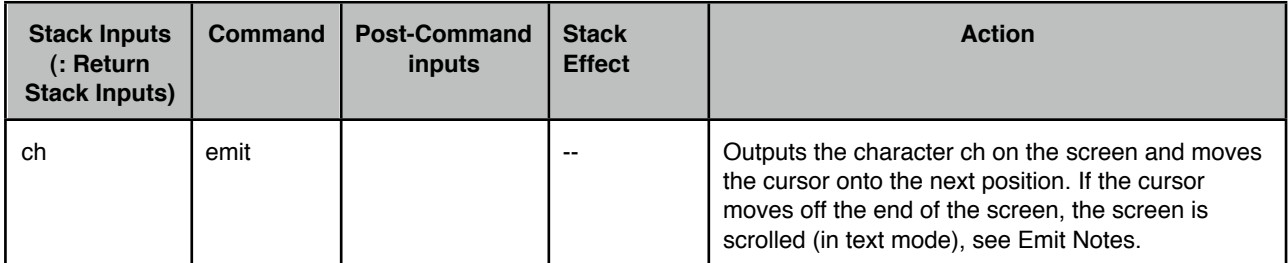

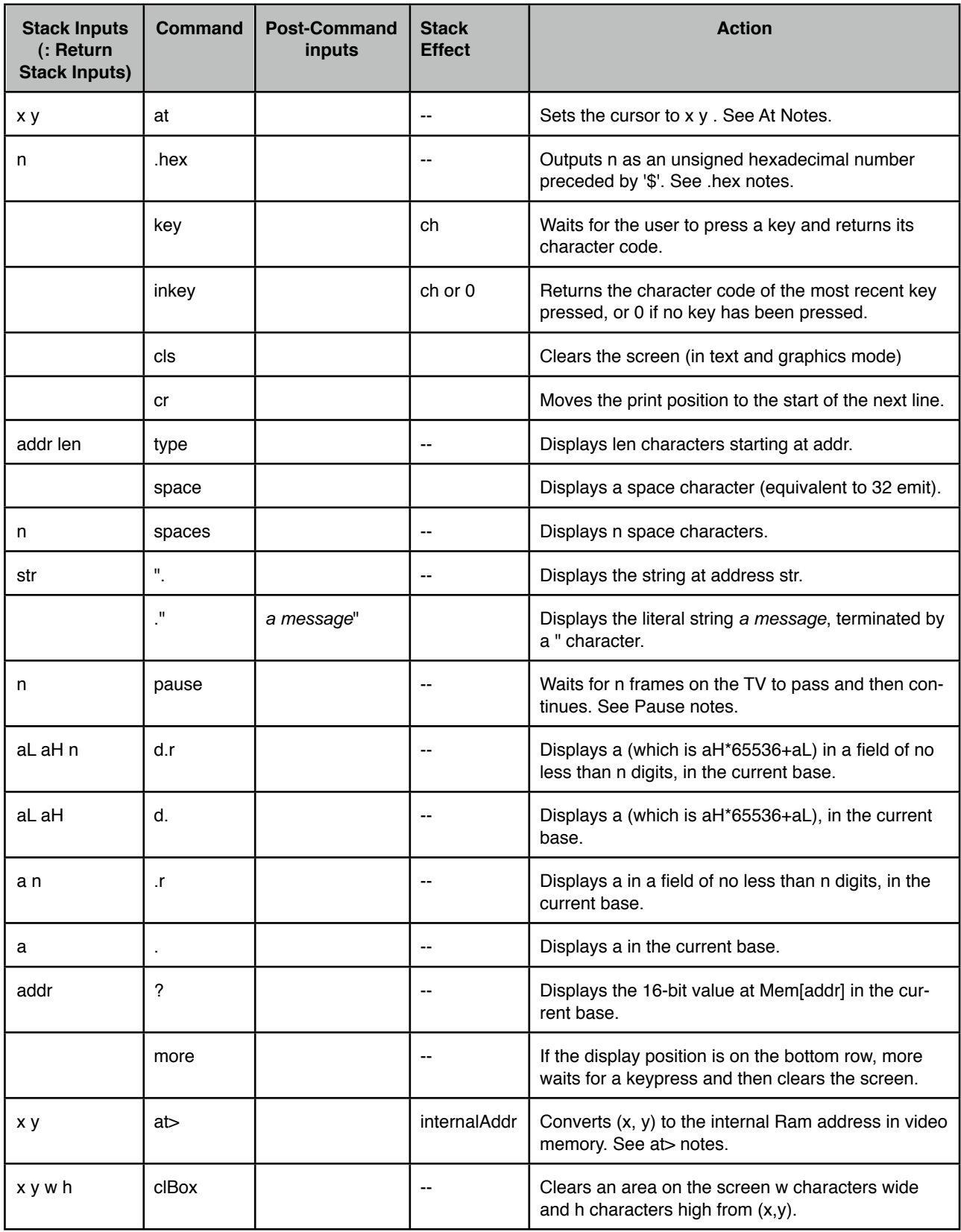

#### <span id="page-9-0"></span>**Text Processing**

FIGnition Forth supports capable string handling, which is uniform across the system. Strings are a sequence of characters terminated by a 0 byte as in standard 'C' strings. It is possible to compile in literal strings; display strings, copy, cut, index and join strings; input strings from the user and convert between numbers and strings. Examples follow.

[#1] : stringEx1 " Hello World!" ". ; ( compile in a string, returning a pointer to it, then display the string)

[#2] asc Hello . 72 ( 72 is the character code for 'H')

```
create days
" Sun" " Mon" " Tue"
" Wed" " Thu" " Fri"
" Sat"
```
Creates 7 constant strings holding the days of the week, which can be accessed as:  $n 4 *$  days +, e.g:

: .days 7 0 do i 4 \* days + ". loop ;

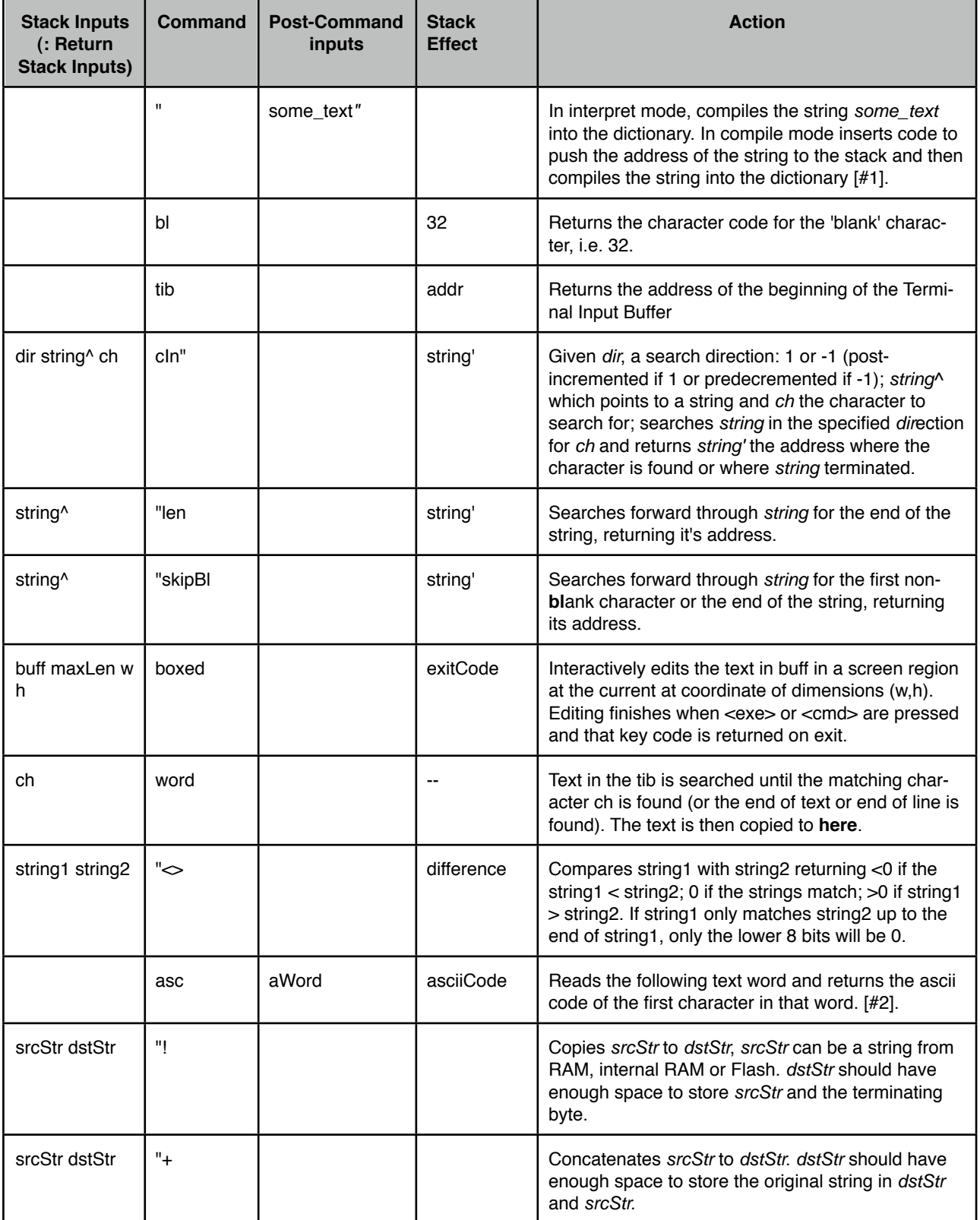

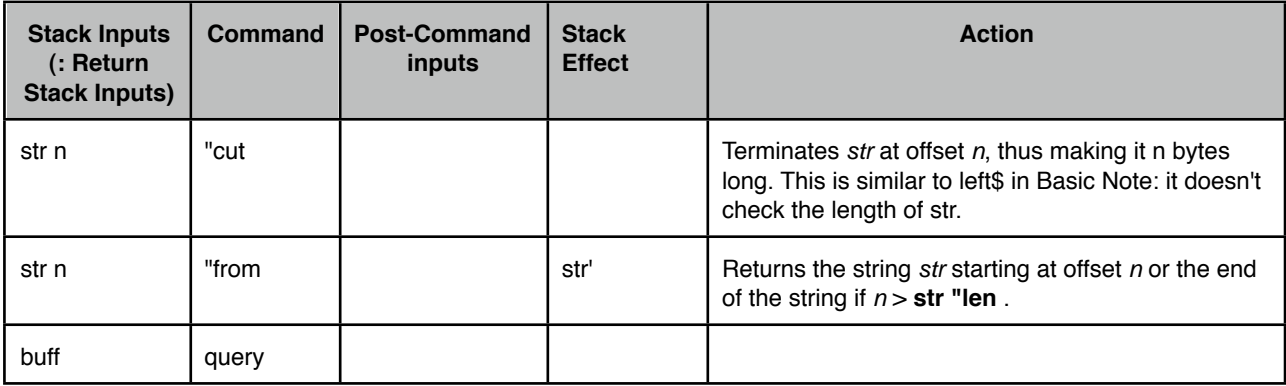

#### <span id="page-11-0"></span>**System**

FIGnition provides access to a number of low-level system features.

**[#1] Kern Notes**: FIGnition Forth contains a number of kernel vectors, which are pointers to useful system routines or addresses. If n is >0 a big-endian kernel vector is returned; otherwise a little-Endian kernel vector is returned. The following vectors are defined in the section on Kernel vectors.

**[#1] SysVars Notes**: FIGnition Forth contains a number of system variables in internal RAM. These are:

```
typedef struct {<br>byte *gCur;
                     \frac{1}{2} In Text mode, a pointer to the print position.
                     // In Hires Mode, Y coord (byte) , clipTop (byte).
     byte gCurX; // The Current X coordinate.
     byte buff[8]; // A Temporary buffer used for cmove.
     byte gKScan; // The Current raw key scan.
     byte *stackFrame; // The loc Frame pointer.
     byte clipLeft; // The Blitter's left clip coordinate.
     byte clipRight; // The Blitter's right clip coordinate.
     byte clipBot; // The Blitter's bottom clip coordinate.
     byte savedX; // The previous x coordinate from an at command.
     byte savedY; // The previous y coordinate from an at command.
} tSysVars;
```
**[#1] sp0 Notes**: The starting address of the data stack can be used to reset the data stack, by executing sp0 sp i! .

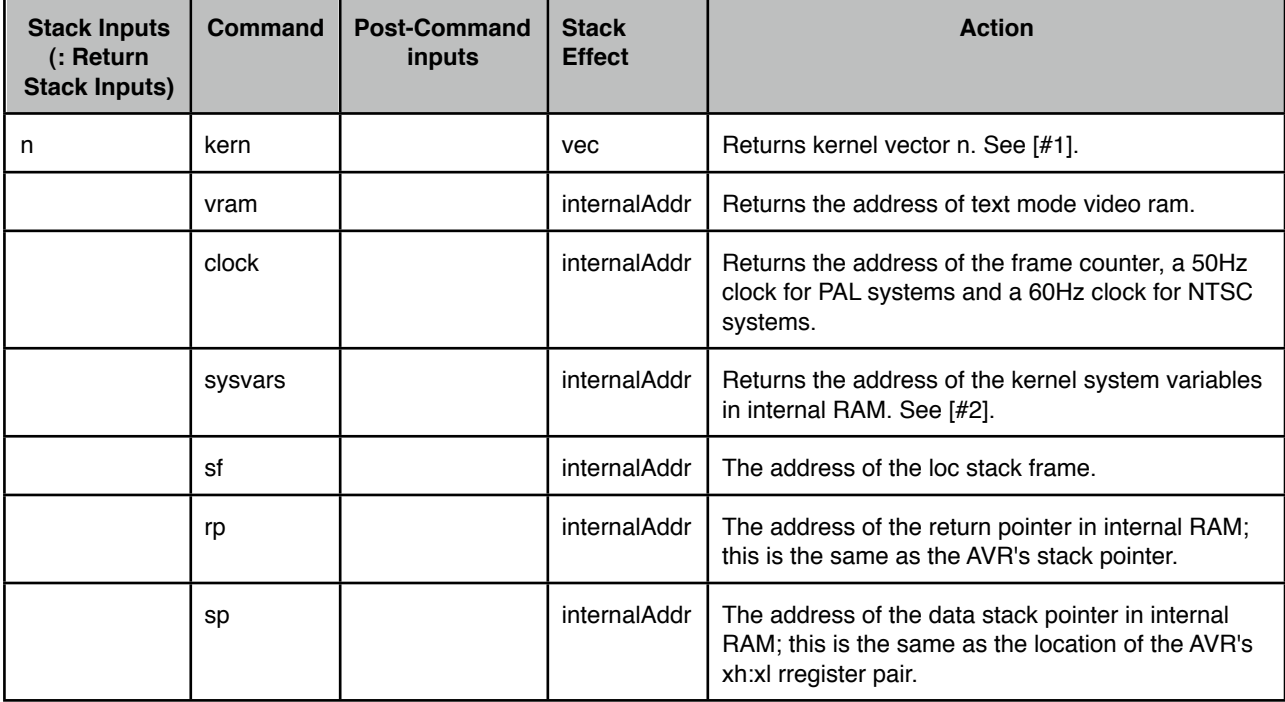

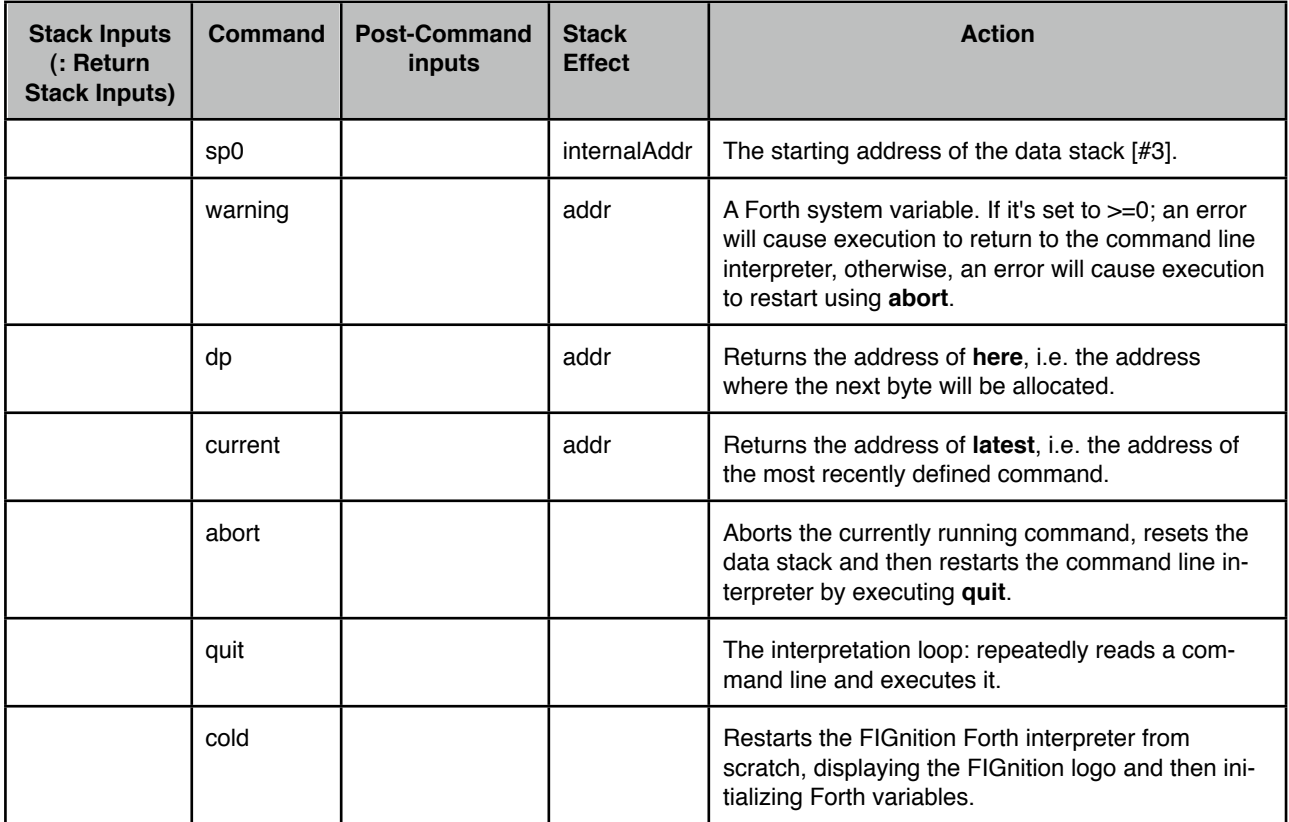

#### <span id="page-12-0"></span>**Compiler**

The working of FIGnition's Forth compiler is exposed to the user so that you can override the compiler's normal operation; define commands that define commands; explore the structure of compiled commands and even extend the compiler itself.

[compile] Example: : compIf [compile] if ; . Normally if expects to be part of an if ... [ else ... ] then statement and the if part is followed by a branch to the following then (or else). Here we compile in just the token for if.

literal Example: : exLiteral [ 100 ] literal ; This is equivalent to : exLiteral 100 ; . The purpose of literal is so that you can perform complex literal calculations within a definition, and then just compile the result into definition rather than having the definition having to calculate it every time it's run.

[#3]: ?pairs is used to parse constructs such as begin ... until or if ... else .. then . These constructs are always immediate words which get executed even in compile mode; because their compilation process is more complex than merely appending their execution address. The first part of a construct (when being compiled) will push an identifier. When the next part of the construct is compiled, the compilation process checks the identifier matches the expected identifier using ?pairs and generates a "Mismatched" error otherwise.

[#4]: compile is used within an immediate colon definition to compile the following word whenever that colon definition is used. For example:: testComp compile ?dup ; immediate would cause ?dup to be compiled into the dictionary whenever testComp was used in another definition. So, for example: test2 testComp ; would in fact generate : test2 ?dup ; .

[#5]: <builds ... does> defining words, one of Forth's most powerful constructs. These are mostly used for type definitions, called 'definers' in Forth. They are used in the form:

: definerCommand <builds CompileTimeExecution does> RunTimeExecution ;

and the definerCommand is then used to create further definitions with a pattern and behaviour defined by definerCommand. For example:

:  $array1D$  <br/>builds allot does> + ;

creates a definer called 'array1D' which can then be used in the form:

#### 10 array1D x and 100 array1D y

to create a 1 dimensional array called x with 10 elements and another 1 dimensional array called y with 100 elements. The <br />builds allot part is executed whenever array1D is run to create an actual array of data: <builds creates the header and the allot picks up the size of the array and allots the size number of bytes. Finally does> makes the array's cfa point to the code following does> . Later, when the named array (e.g. x or y in our case) is executed, in the form: offset arrayName (e.g. 5 x) the address of the data for x is put on the stack and added to the offset giving the address of the element.

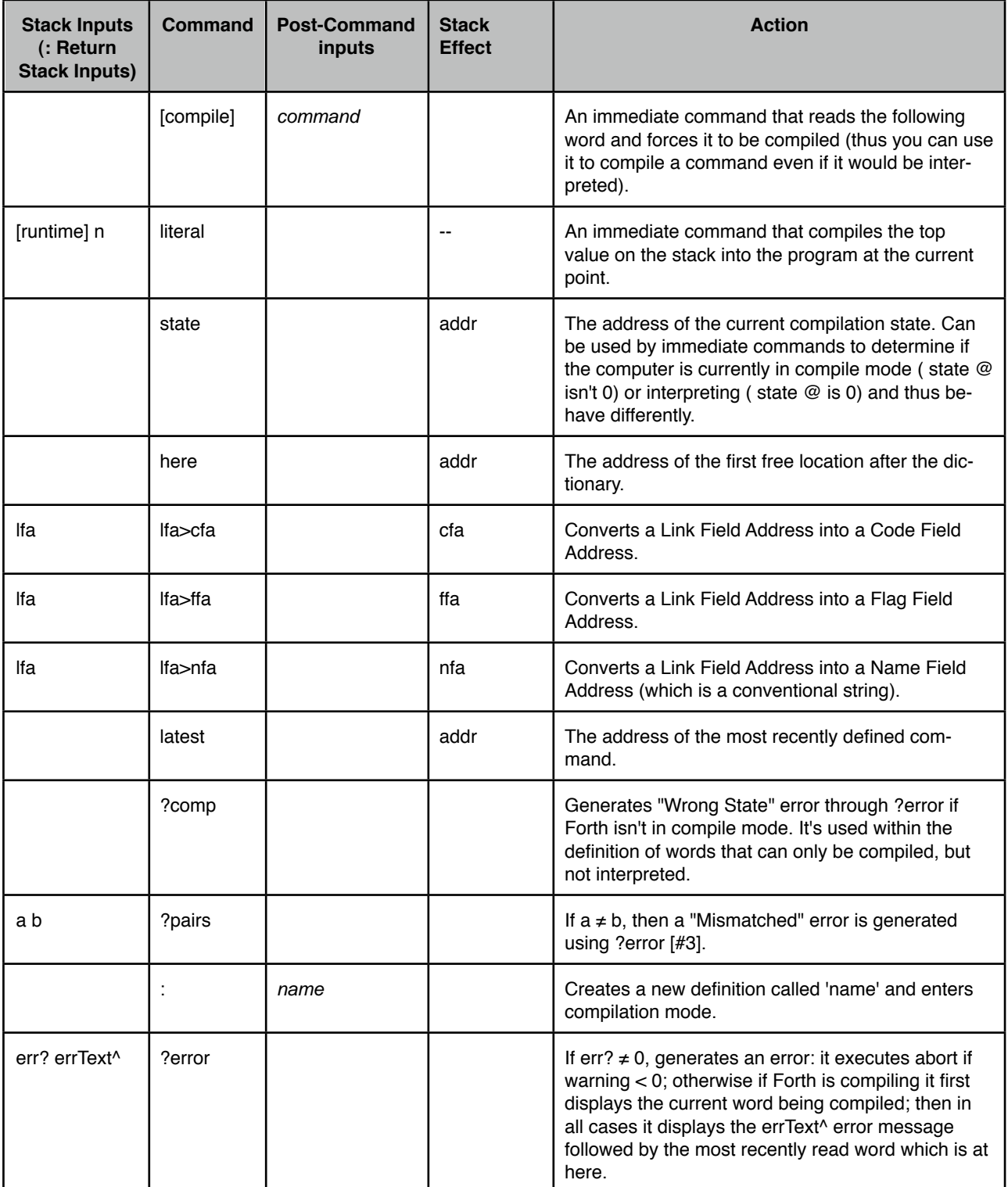

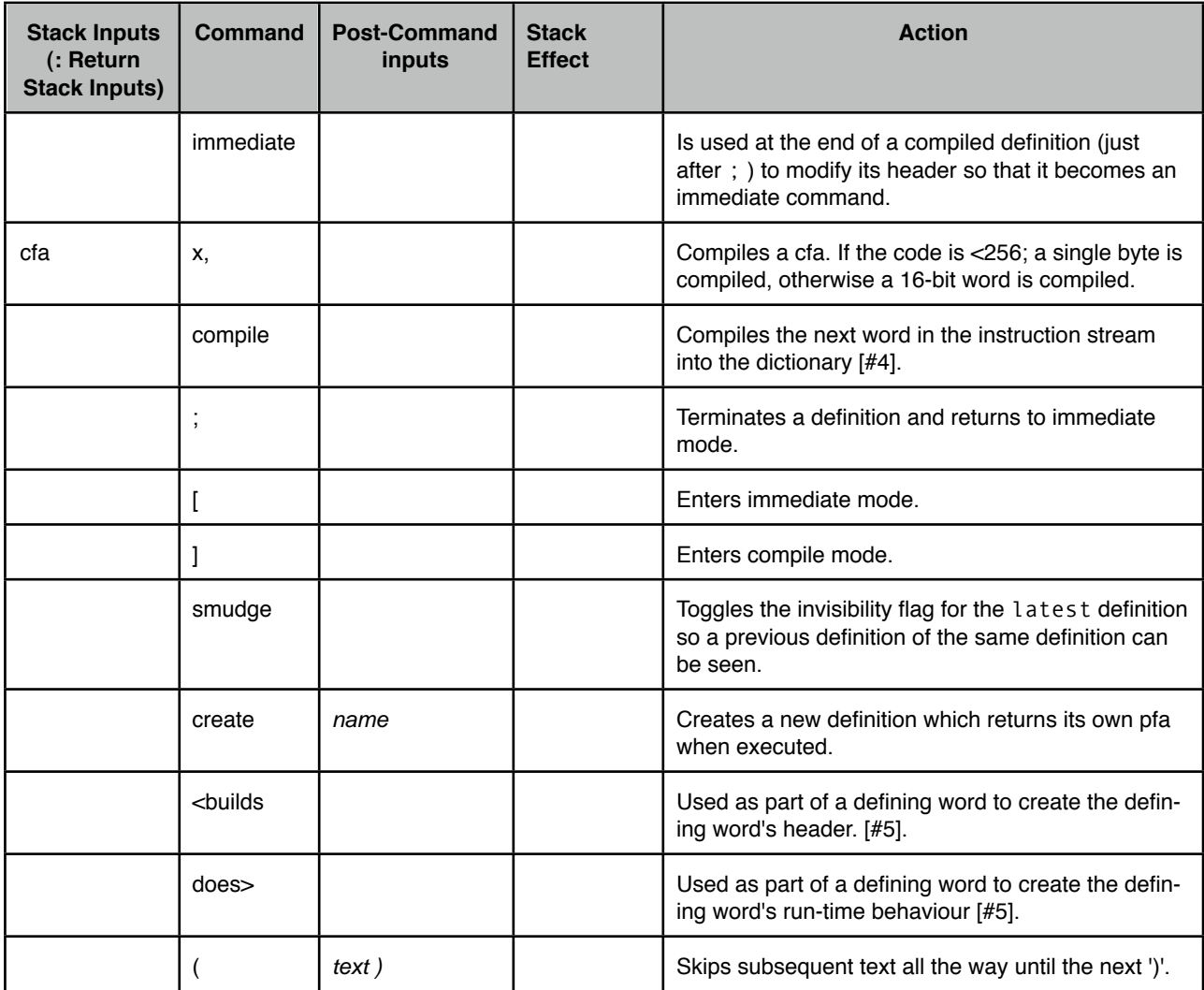

#### <span id="page-14-0"></span>**Locals**

FIGnition Forth provides full support for persistent stack frames. The purpose of stack frames is to provide a means of defining local variables which can be accessed quickly and compactly; and can be allocated and deallocated dynamically. FIGnition Forth stack frames have persistent scope in that called functions have access to the stack frame of the calling function. Here's a short example:

```
: sfDisp
  l> 0 dup . ( display the stack frame item at offset 0)
  1+ l> 0 ( increment the item at offset 0)
  12 >l 2 ( store 12 at stack frame offset 2)
;
: sfExample
   4 locs ( allocate a stack frame with 4 bytes)
 17 > l \theta (store 17 at offset \theta)
  sfDisp
 1 > 2. ( display the stack frame item at offset 2)
loc; ( deallocate and return)
```
FIGnition stack frames are quick to access, because they use internal RAM and are compact, because accessing them only requires 2 bytes ( the (>l) or (l>) primitive and a one byte offset). You can combine stack frames and parameter stack access.

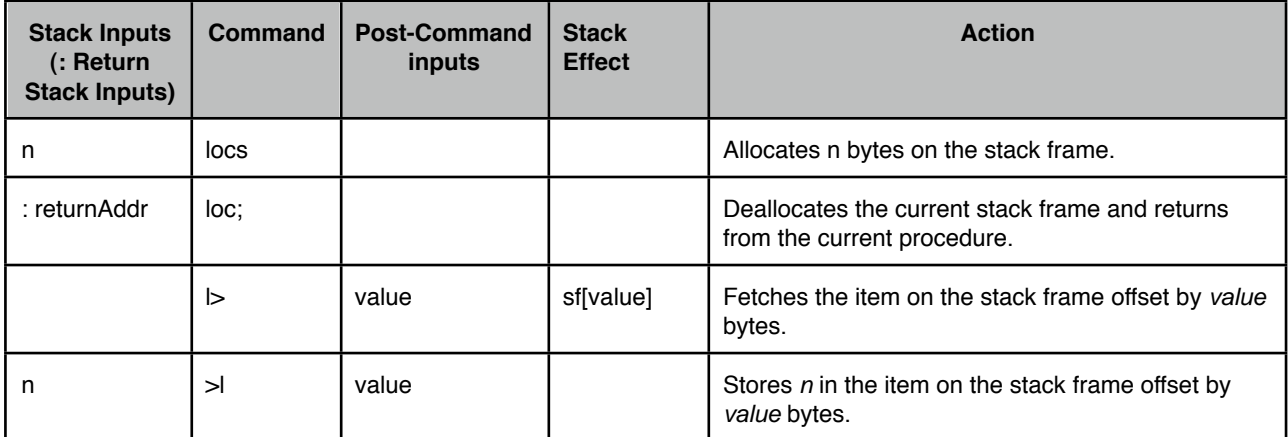

#### <span id="page-15-0"></span>**Dictionary**

FIGnition Forth provides a number of (immediate) words for managing the dictionary: finding commands within the dictionary; listing commands and forgetting commands.

[#1]: vlist examples. For example, vlist cl would list all the commands beginning with 'cl' and by default this will be: clBox, clock, cls, clip . vlist by itself lists all the words in the dictionary.

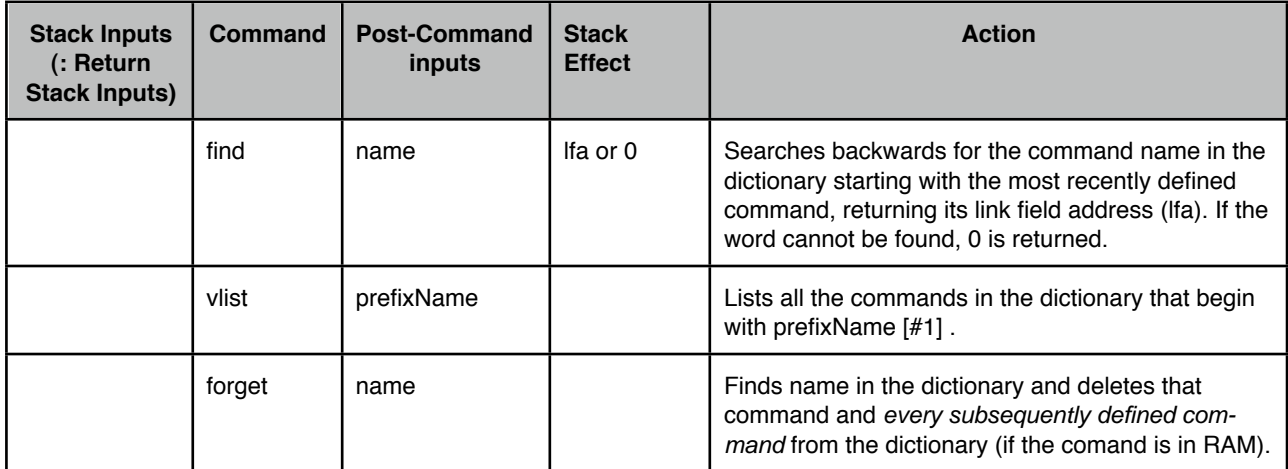

#### <span id="page-15-1"></span>**Interpreter**

Forth provides a number of key words used for interpreting the command line.

[#1]. "run and interpret can be used to make Forth programmatically execute text. If the tib is made to point to the text in question, "run will execute the whole line and interpret a single command.

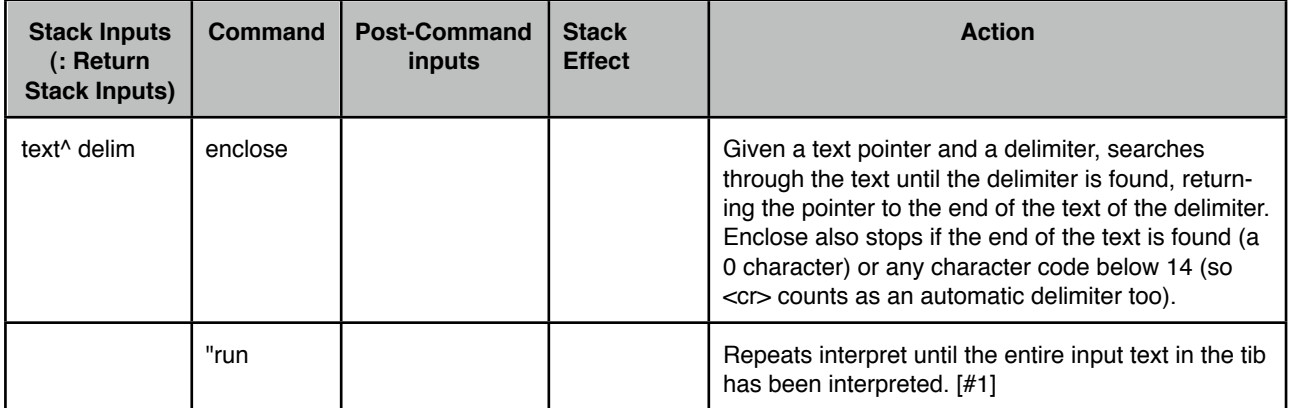

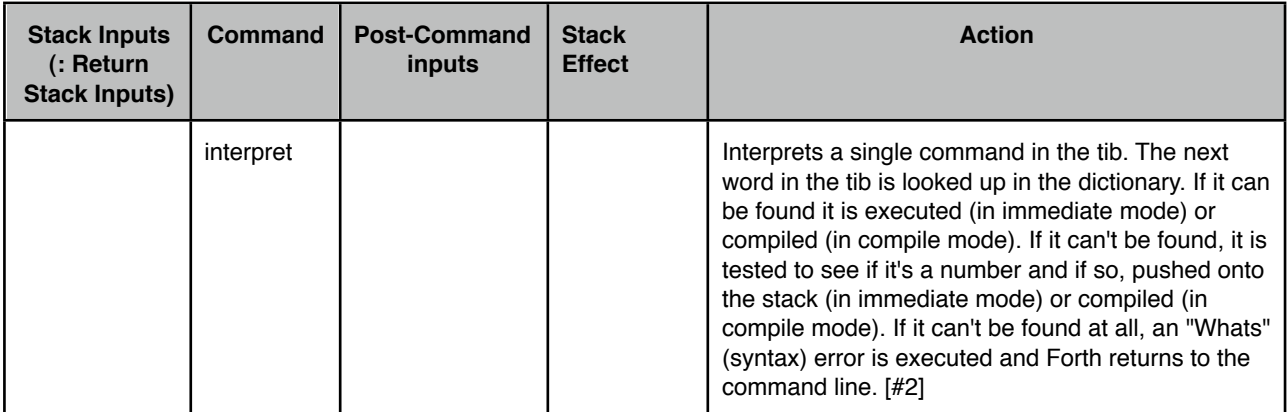

#### <span id="page-16-0"></span>**Return Stack Operations**

FIGnition Forth has a number of simple words that operate on the Return stack.

FIGnition Forth programs use the return stack extensively, because it (deliberately) lacks commands to access more than the top 3 elements of the data stack (those these can be implemented). The general principle is that if the data stack contains, for example [ a b c d e] and access to a b c is required we would first execute >r >r so that the stacks are:  $[a, b, c, d, e]$  and when finished execute  $r > r >$  to shift them back. The advantage is that a, b, and c retain the same relative positions, which makes stack manipulation less error-prone and four elements a .. d are easily accessible.

[#1]: r note: r can be used to access the outer loop value in a pair of nested do .. loops (in other Forths this would be done using the command i ). This is because FIGnition Forth stores the inner counter and limit of a do ... loop in fast registers, but not on the return stack; instead the previous counter and limit are pushed on the return stack; thus the previous do ... loop's counter will be the top item and can be accessed via r.

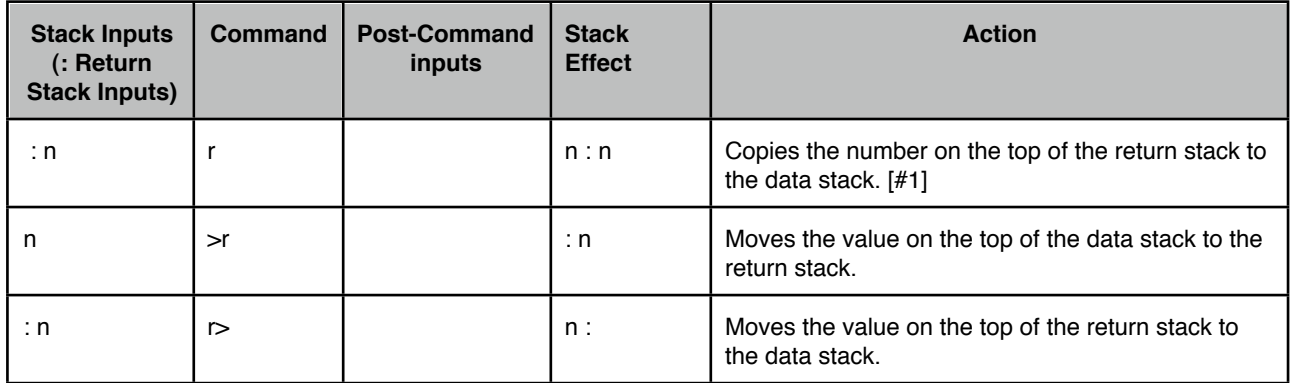

#### <span id="page-16-1"></span>**Graphics**

FIGnition Forth provides core graphics commands to plot lores and hires images in a variety of plotting modes and blit bitmaps to the hires screen.

[#1], 2Blt Note: **2blt** expects **at** to be used twice, first to provide the tile# coordinates and secondly for the tile2# coordinates. For example, 10 10 at 30 30 at 0 \$1010 4 \$1010 2blt would move a 16x16 pixel sprite from (10,10) to (30,30); using the bitmap at tile 0 for the first image and the bitmap at tile 4 for the second image.

[#2]. Pen. The Default plot mode is 1.

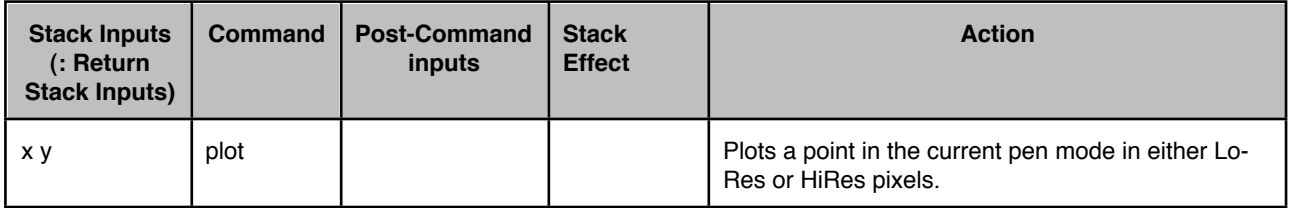

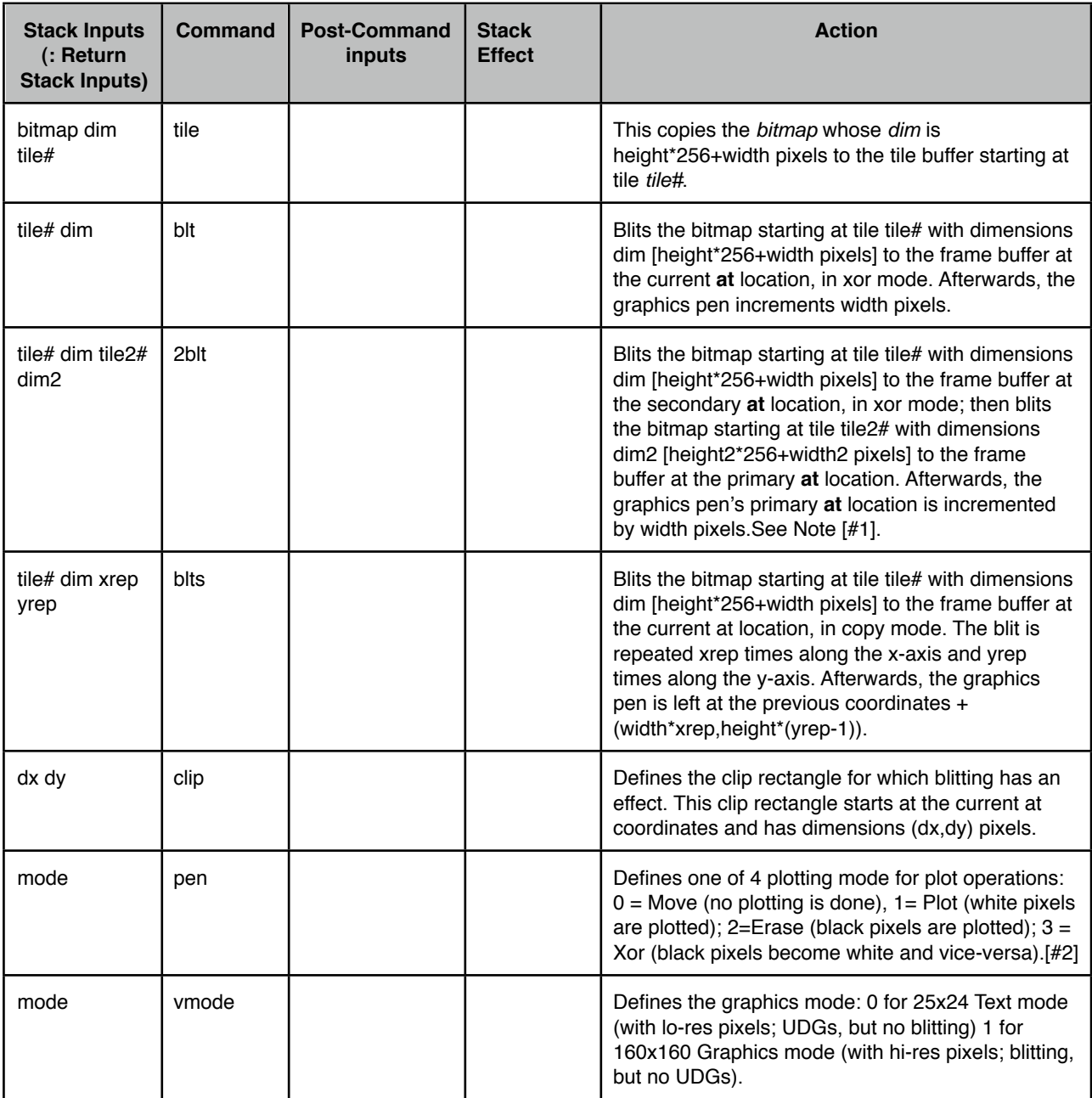

#### <span id="page-17-0"></span>**Storage**

FIGnition Forth provides commands to read, write, copy and load (and interpret) blocks of flash storage.

[#1] blk> Notes: Block numbers in the range 16384 to 32767 actually read 256b from the physical page block#-16384. In addition, negative block numbers read a block from EEPROM, but treat it as though the block number was the negative of the given number.

[#2] loading Notes: load (and loads) are recursive; blocks loaded by load or loads can load other blocks and loading resumes at the correct place when the subordinate blocks have been loaded.

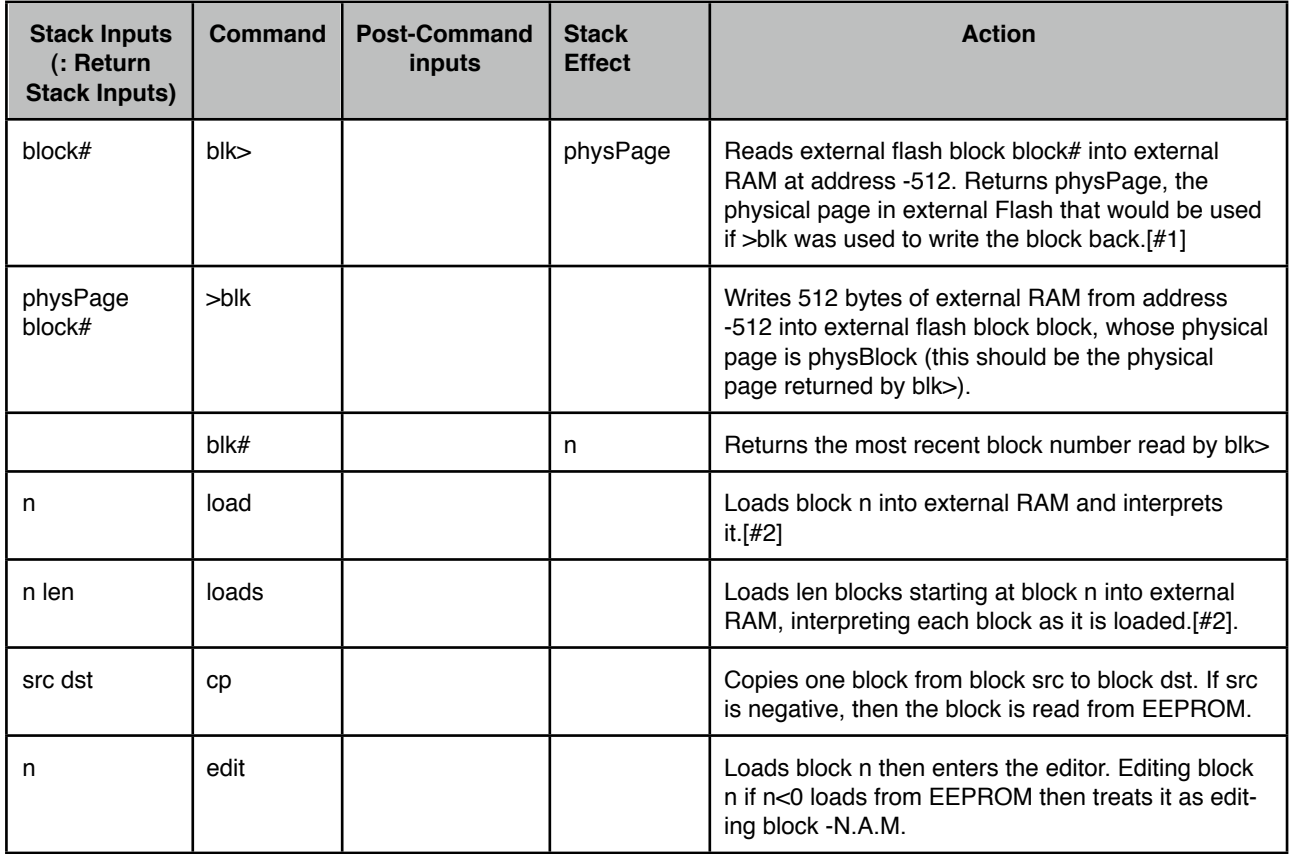